## **T005 IANDT [CLNT (3)]** AND1 [CHAR (3)]

## SAP ABAP table /SAPSLL/COR\_COUNTRY\_S {Legal and Logistics Services: Document: Involved Countries} /SAPSLL/COR\_COUNTRY\_S-CTYAR = T005-LAND1

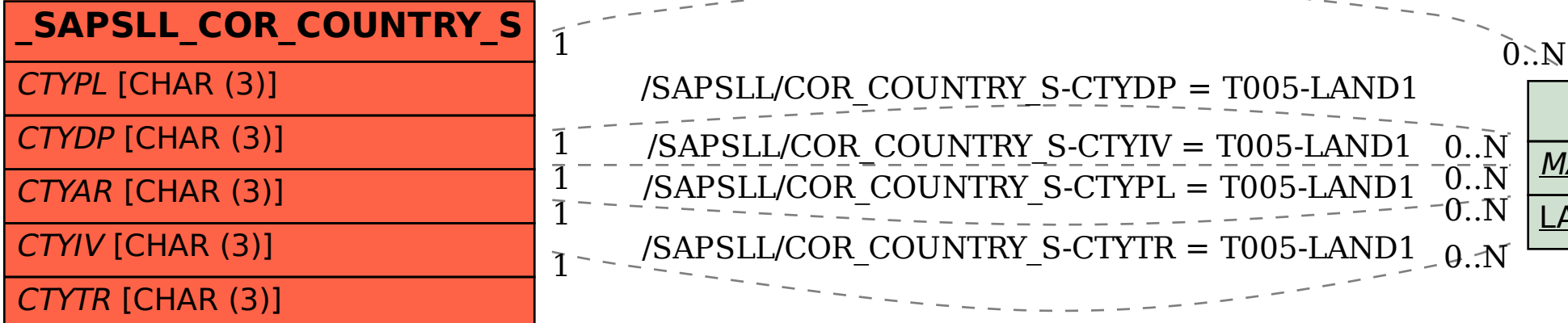